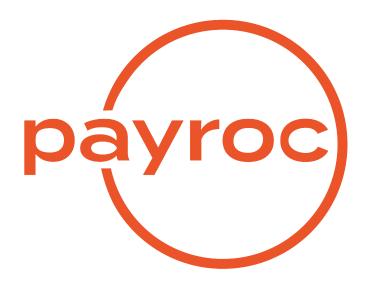

# **Funds Transfer Batch File Specifications**

Version 2.3

March 3, 2023

# **Table of Contents**

| Funds Transfer Processing Overview      | 2  |
|-----------------------------------------|----|
| PAD/DBP Processing                      | 3  |
| Batch File Submission                   | 3  |
| File Naming Convention                  | 4  |
| PAD/DBP Batch File Format               | 5  |
| File Structure                          | 5  |
| Record Layouts                          | 6  |
| File Header                             | 6  |
| Batch Header                            | 6  |
| Detail Debit/Credit Record              | 7  |
| Batch Trailer Record                    | 7  |
| File Trailer Record                     | 7  |
| Batch File Validation - Acknowledgement | 9  |
| Payment Processing - Reconciliation     | 10 |
| CHQ Image Processing                    | 11 |
| Batch File Submission                   | 11 |
| File Naming Convention                  | 12 |
| CHQ Batch File Format                   | 13 |
| File Structure                          | 13 |
| Payroc Canada specific Fields to submit | 13 |
| Batch File Validation - Acknowledgement | 15 |
| Payment Processing - Reconciliation     | 16 |
| EFT Payments Processing                 | 17 |
| Transaction Submission                  | 17 |
| Payment Processing - Reconciliation     | 17 |
| Reports                                 | 18 |
| Acknowledgment Report                   | 18 |
| File Header Record                      | 18 |

| Batch Reject Record                                   | 19 |
|-------------------------------------------------------|----|
| Transaction Reject Record                             |    |
| Payment Reconciliation Report - Version 1.0           | 2  |
| Merchant Summary Record                               | 2  |
| Transaction Details Record                            |    |
| Adjustment Details Record                             |    |
| Payment Reconciliation Report - Version 2.0           | 24 |
| Merchant Summary Record                               | 24 |
| Transaction Details Record                            | 25 |
| Adjustment Details Record                             | 25 |
| Credit Reject Report                                  | 27 |
| Reason Codes                                          | 28 |
| Reject Codes - associated with PAD,DBP,EFT processing | 28 |
| Return Codes - associated with PAD,DBP,EFT processing | 28 |
| Reject/Return Codes - associated with CHQ processing  | 28 |

## **Funds Transfer Processing Overview**

Payroc supports batch-based merchant processing for the following payment types:

- PAD Pre Authorized Debit Transactions (client to merchant)
- DBP Direct Bank Payment Transactions (company to merchant)
- CHQ Electronic cheque image transactions (client to merchant)

Payroc supports real-time merchant processing for the following payment type:

- · PAD Debit Transactions (client to merchant)
- PAD Account verification credit transaction (merchant to client, small amounts only)
- EFT Credit payments (merchant to vendor)

#### Processing flow summary:

- Depending on the payment type, merchant submits real-time transaction request (PAD,EFT) or merchant creates batch file in PAD, DBP, CHQ format and submits to Payroc for processing.
- If the file structure is bad and the entire file is rejected, it needs to be corrected and re-submitted. The same file creation number can be re-used in that case.
- · Payroc validates transactions, accepts good transactions and rejects bad transactions.
- Real-time response is generated or Acknowledgement report for each batch file submitted and sent back to merchant.
- Only good transactions are accepted for further processing the following way:
- Payroc submits debit part of a transaction to the bank.
- If debit was successfull, Payroc submits credit part of a transaction to the bank.
- If debit was rejected, no credit will be sent to the bank.
- If debit was returned later (after credit was issued), credit payment is reversed.
- Payment Reconciliation report is generated after credit part is submitted to support reconciliation of payments per Terminal ID.
- For PAD payments, if client debit was successful but merchant credit part gets rejected by the bank, Credit
  Reject report will be created and sent back to the merchant. Merchant should contact Payroc helpdesk in
  order to resolve the issue, provide correct account number and get payment adjustment processed by our
  merchant services.
- For EFT payments, if merchant debit was successful but vendor credit part gets rejected by the bank, an
  automated attempt will be made by Payroc's system to return money back to merchant's account by
  issuing credit adjustment transaction. Credit Reject report will be created and sent back to the merchant
  for informational purpose.

# **PAD/DBP Processing**

#### **Batch File Submission**

PAD/DBP Batch files are submitted using SFTP Upload to Payroc server. In order to obtain SFTP account set up, you need to provide Payroc with the IP address that you will be connecting from. Payroc will set up your SFTP account and provide the server name, user ID, and key to be used for file delivery and retrieval of the reports.

Once you connect to Payroc's SFTP server you will find 4 sub-directories:

- pad\_in
- pad\_out
- dbp\_in
- dbp\_out

The "in" directories are used for uploading or dropping off batch files for processing. Batch files must be submitted prior to the daily cut-off time specified by Payroc.

The "out" directories are used for downloading or retrieving report files. Once report files have been retrieved, you should remove them from "out" directories.

# **File Naming Convention**

File naming conventions for PAD/DBP batch types:

| Batch Type                        | Naming Style                                                                                            |    |
|-----------------------------------|----------------------------------------------------------------------------------------------------|----|
| PAD files                         | YYYYMMDDhhmmss_pad.COMPANYID                                                                            |    |
| PAD Acknowledgment Report         | YYYYMMDDhhmmss_pad.COMPANYID_acknowledgement.csv                                                        |    |
| PAD Payment Reconciliation Report | YYYYMMDDhhmmss_reconciliation_rpt_pad.COMPANYID<br>YYYYMMDDhhmmss_reconciliation_rpt_v2.0_pad.COMPANYID | or |
| DBP files                         | YYYYMMDDhhmmss_dbp.COMPANYID                                                                            |    |
| DBP Acknowledgment Report         | YYYYMMDDhhmmss_dbp.COMPANYID_acknowledgement.csv                                                        |    |
| DBP Payment Reconciliation Report | YYYYMMDDhhmmss_reconciliation_rpt_dbp.COMPANYID                                                         |    |

**Notes:** Merchant incoming file name contains file creation date and time followed by batch type. Acknowledgement report will be created for each file received by Payroc system and will reflect the same file. Payment Reconciliation report name contains date and time when Payroc has issued payments to merchants.

#### PAD/DBP Batch File Format

Incoming batch files are comma separated values (CSV) files and all fields must be present, even if empty. All characters entered must be ASCII 7 bit (Unicode is not supported).

Each file consists of five record types with all fields required in each record type.

#### **File Structure**

Each batch file must have one file header record, one or more batch header records, one or more detail debit records within a batch, one or more batch trailer records, and one file trailer record.

This table details the record types:

| Record Identifier | Fields | Description                                                                                                    |
|-------------------|--------|----------------------------------------------------------------------------------------------------|
| Α                 | 7      | FILE HEADER RECORD  The file header record contains information about the entire file. There is one file header for each file, and it must be the first record in the file.                                    |
| X                 | 9      | BATCH HEADER RECORD  The batch header record contains information about the merchant. This record must precede detail transaction records for associated merchant. Multiple merchant batches allowed per file. |
| D                 | 7      | DETAIL DEBIT RECORD  The detail debit records contain information about the client's transaction.  Multiple detail records allowed per batch.                                                                  |
| Y                 | 4      | BATCH TRAILER RECORD  The batch trailer record contains summary of the merchant batch. This record must occur at the end of each batch, and it's compared to matching batch header record for validation.      |
| Z                 | 3      | FILE TRAILER RECORD  The file trailer record contains summary of the entire file. There is one file trailer record per file, and it must be the last record in the file.                                       |

The following is an example of record sequence within a file:

```
    File Header (A)
    Batch Header for Merchant 1 (X)
    Detail Debit Record (D)
    Batch Trailer for Merchant 1 (Y)
    Batch Header for Merchant 2 (X)
    Detail Debit Record (D)
    Detail Debit Record (D)
    Batch Trailer for Merchant 2 (Y)
    Batch Header for Merchant 3 (X)
    Detail Debit Record (D)
    Detail Debit Record (D)
    Detail Debit Record (D)
    Detail Debit Record (D)
    Detail Debit Record (D)
    Batch Trailer for Merchant 3 (Y)
    File Trailer (Z)
```

### **Record Layouts**

All fields in each record are required.

Two data types are used in the file:

• N: Numeric

• A/N: Alphanumeric

Character set permitted for each data type is as follows:

• N: Numbers 0-9

• A/N: Letters, numbers and special characters including "=", "-","\_", ".", "\*", "\$"

#### File Header

| # | Field Name              | Length | Туре | Req | Description                                                                                  |
|---|-------------------------|--------|------|-----|----------------------------------------------------------------------------------------------|
| 1 | Record Type             | 1      | AN   | Υ   | "A" - fixed                                                                                  |
| 2 | Company ID              | 10     | AN   | Υ   | Value to be provided by Payroc                                                               |
| 3 | File Creation<br>Number | 6      | N    | Y   | File creation number must be incremented by one per each payment type submitted (PAD or DBP) |
| 4 | File Creation<br>Date   | 8      | N    | Υ   | Date the file was created, in YYYYMMDD format.                                               |
| 5 | File Type Indicator     | 4      | AN   | Υ   | "PROD" or "TEST" Depending on whether the file is a test or production file                  |
| 6 | Version Indi-<br>cator  | 4      | AN   | Υ   | "0020" - fixed value for version 2.0                                                         |
| 7 | Payment/Batc<br>Type    | h 3    | Α    | Υ   | "PAD": Pre-Authorized Debit batch "DBP": Direct Bank Payment batch                           |

### **Batch Header**

| # | Field Name              | Length | Type | Req | Description                                                                         |
|---|-------------------------|--------|------|-----|-------------------------------------------------------------------------------------|
| 1 | Record Type             | 1      | AN   | Υ   | "X" - fixed                                                                         |
| 2 | Batch Num-<br>ber       | 6      | N    | Y   | Must be incremented by one for each batch submitted within a file                   |
| 3 | Batch Pay-<br>ment Type | 1      | AN   | Y   | "D" - debit payments "C" - credit/refund payments**                                 |
| 4 | Transaction Type Code   | 3      | N    | Y   | "431" - fixed value                                                                 |
| 5 | Merchant<br>Terminal ID | 8      | AN   | Y   | Terminal ID provided by Payroc                                                      |
| 6 | Charge De-<br>scription | 30     | AN   | Υ   | Payee description to appear on client's statement, typically merchant business name |
| 7 | Bank ID                 | 3      | N    | Υ   | Merchant's bank ID                                                                  |

| # | Field Name                  | Length | Туре | Req | Description                    |
|---|-----------------------------|--------|------|-----|--------------------------------|
| 8 | Branch<br>Transit<br>Number | 5      | N    | Y   | Merchant's transit number      |
| 9 | Account<br>Number           | 12     | AN   | Y   | Merchant's bank account number |

#### **Detail Debit/Credit Record**

| # | Field Name                  | Length | Type | Req | Description                                                                                                    |
|---|-----------------------------|--------|------|-----|----------------------------------------------------------------------------------------------------|
| 1 | Record Type                 | 1      | AN   | Υ   | "D" - debit transaction "C" - credit transaction**                                                                                                    |
| 2 | Client ID                   | 29     | AN   | Υ   | A unique value to represent the client / payor                                                                                                    |
| 3 | Amount                      | 10     | N    | Y   | Total transaction amount 10-digit field with 2 implied decimal places (\$1.00 should be submitted as "100"); No decimal point or dollar sign allowed                                             |
| 4 | Bank ID                     | 3      | N    | Υ   | Client's bank ID                                                                                                    |
| 5 | Branch<br>Transit<br>Number | 5      | N    | Y   | Client's transit number                                                                                                    |
| 6 | Account<br>Number           | 12     | AN   | Y   | Client's bank account number                                                                                                    |
| 7 | Reference<br>Number         | 15     | AN   | Υ   | Unique value used to represent each transaction/payment for a merchant                                                                                                    |
| 8 | Effective<br>Date           | 8      | N    | N   | Date when the debit transaction is to be processed If date is not specified then the debit will be included in the next daily run Effective Date can only specify a date up to 30 days in future |

**Note:** Credit/refund transactions can only be submitted if a debit transaction is submitted in error and needs to be reversed. Credit/refund will be validated and rejected if a debit transaction with matching Terminal ID, Reference Number, and Amount was not previously processed.

#### **Batch Trailer Record**

| # | Field Name               | Length | Туре | Req | Description                                                                                                    |
|---|--------------------------|--------|------|-----|----------------------------------------------------------------------------------------------------|
| 1 | Record Type              | 1      | AN   | Υ   | "Y" - fixed                                                                                                    |
| 2 | Batch Pay-<br>ment Type  | 1      | AN   | Y   | "D" - debit payments "C" - credit/refund payments**                                                                                                  |
| 3 | Batch<br>Record<br>Count | 8      | N    | Y   | Total number of detail debit or credit records in the batch                                                                                          |
| 4 | Batch<br>Amount          | 14     | N    | Y   | Total value of the batch 14-digit field with 2 implied decimal places (\$1.00 should be submitted as "100"); No decimal point or dollar sign allowed |

#### **File Trailer Record**

| # | Field Name                 | Length | Туре | Required | Description                                                                                                    |
|---|----------------------------|--------|------|----------|----------------------------------------------------------------------------------------------------|
| 1 | Record Type                | 1      | AN   | Υ        | "Z" - fixed                                                                                                    |
| 2 | File Trailer<br>Count      | 5      | N    | Υ        | Total number of detail debit and credit records in the file                                                                                                    |
| 3 | File Trailer<br>Net Amount | 14     | N    | Y        | Total value of the entire file calculated based on total debits minus total credits. 14-digit field with 2 implied decimal places (\$1.00 should be submitted as "100"); No decimal point or dollar sign allowed Trailing negative sign is included if the file total is negative. |

### **Batch File Validation - Acknowledgement**

Once the batch file is received and processed by Payroc's system, the Acknowledgement report is created and placed in corresponding "out" directory on the SFTP server. The acknowledgement report will indicate whether the file was accepted for processing or if there were any errors with the file.

- If the file structure is bad and the entire file is rejected, it needs to be corrected and re-submitted. The same file creation number can be re-used in that case.
- If partial rejects are found (transactions or batches), Payroc will not do any further processing for these items. Such transactions will be included in Acknowledgement report with reject code and reason.

For details about report layout and reject types, refer to bellow section:

\* Acknowledgment Report

### **Payment Processing - Reconciliation**

Only good transactions are accepted for further processing the following way:

- Payroc submits debit part of a transaction to the bank.
- If debit was successfull, Payroc submits credit part of a transaction to the bank.
- If debit was rejected, no credit will be sent to the bank.
- If debit was returned later (after credit was issued), credit payment is reversed.
- Payment Reconciliation report is generated after credit part is submitted to support reconciliation of payments per Terminal ID.
- For PAD payments, if client debit was successful but merchant credit part gets rejected by the bank, Credit
  Reject report will be created and sent back to the merchant. Merchant should contact Payroc helpdesk in
  order to resolve the issue, provide correct account number and get payment adjustment processed by our
  merchant services.
- For PAD Account verification credit transaction, if merchant debit was successful but client credit part gets
  rejected by the bank, an automated attempt will be made by Payroc's system to return money back to
  merchant's account by issuing credit adjustment transaction. Credit Reject report for terminal id will be
  created and sent back to the merchant for informational purpose.

For details about report layout and reject types, refer to bellow sections:

- \* Payment Reconciliation Report Version 1.0
- \* Payment Reconciliation Report Version 2.0
- \* Reject Codes associated with PAD, DBP, EFT processing
- \* Return Codes associated with PAD, DBP, EFT processing
- \* Credit Reject Report

# **CHQ Image Processing**

#### **Batch File Submission**

CHQ Batch files are submitted using SFTP Upload to Payroc server. In order to obtain SFTP account set up, you need to provide Payroc with the IP address that you will be connecting from. Payroc will set up your SFTP account and provide the server name, user ID, and key to be used for file delivery and retrieval of the reports.

Once you connect to Payroc's SFTP server you will find 2 sub-directories:

- chq\_in
- chq\_out

The "in" directories are used for uploading or dropping off batch files for processing. Batch files must be submitted prior to the daily cut-off time specified by Payroc.

The "out" directories are used for downloading or retrieving report files. Once report files have been retrieved, you should remove them from "out" directories.

### **File Naming Convention**

File naming conventions for CHQ batch types:

| Batch Type                        | Naming Style                                                                                          |
|-----------------------------------|----------------------------------------------------------------------------------------------------|
| CHQ files                         | YYYYMMDDhhmmss_chq.COMPANYID                                                                          |
| CHQ Acknowledgment Report         | YYYYMMDDhhmmss_chq.COMPANYID_acknowledgement.csv                                                      |
| CHQ Payment Reconciliation Report | YYYYMMDDhhmmss_reconciliation_rpt_chq.COMPANYID YYYYM-MDDhhmmss_reconciliation_rpt_v2.0_chq.COMPANYID |

**Notes:** Merchant incoming file name contains file creation date and time followed by batch type. Acknowledgement report will be created for each file received by Payroc system and will reflect the same file. Payment Reconciliation report name contains date and time when Payroc has issued payments to merchants.

#### **CHQ Batch File Format**

Submitted client document shall follow X9 file specification details, implementing the Accredited Standards Committee's X9-100-187-2008 image exchange file format. In addition, Payroc Canada will use the Payments Canada (PC) Standard 015 standards, in sending or receiving Image Cash letters. Please note, Payments Canada was formerly known as the Canadian Payments Association (CPA).

This file supports only Cheque Debit transactions. No credit/refunds can be submitted this way.

#### **File Structure**

Each batch file must have one File Header record, one or more Cash Letters within File, one or more Bundles within each Cash Letter, one or more Detail records and Image records within each Bundle, and one File Trailer record at the end.

This table details the record types:

| Record Type | Description                                                                            |
|-------------|----------------------------------------------------------------------------------------|
| 01          | FILE HEADER RECORD                                                                     |
|             | The file header record contains information about the entire file. There is one file   |
|             | header for each file, and it must be the first record in the file.                     |
| 10          | CASH LETTER HEADER RECORD                                                              |
|             | The cash letter header record contains information about the company. Multiple         |
|             | cash letter batches allowed per file.                                                  |
| 20          | BUNDLE HEADER RECORD                                                                   |
|             | The bundle header record contains information about the merchant. Multiple bun-        |
|             | dle batches allowed per cash letter.                                                   |
| 25          | CHEQUE DETAIL RECORD                                                                   |
|             | The cheque detail record contain information about the client's transaction. Multi-    |
|             | ple detail records allowed per bundle.                                                 |
| 26          | CHEQUE DETAIL ADDENDUM A RECORD                                                        |
|             | Additional transaction information. One record for each record 25.                     |
| 28          | CHEQUE DETAIL ADDENDUM C RECORD                                                        |
|             | Additional transaction information. One record for each record 25.                     |
| 50          | IMAGE VIEW DETAIL RECORD                                                               |
|             | This record should be created for both front and back of the image file.               |
| 52          | IMAGE VIEW DATA RECORD                                                                 |
|             | This record should be created for both front and back of the image file.               |
| 70          | BUNDLE CONTROL RECORD                                                                  |
|             | The bundle trailer record contains summary of the merchant batch.                      |
| 90          | CASH LETTER CONTROL RECORD                                                             |
|             | The cash letter trailer record contains summary of the company batch.                  |
| 99          | FILE TRAILER RECORD                                                                    |
|             | The file trailer record contains summary of the entire file. There is one file trailer |
|             | record per file, and it must be the last record in the file.                           |

#### Payroc Canada specific Fields to submit

- Cash Letter Header Record (Type 10), Field Nr.10: Expected value is Company Name, should match CHQ Batch File extention COMPANYID. See the "File Naming Convention".
- Bundle Header Record (Type 20), Field Nr.7: Expected value is Terminal ID assigned by Payroc Canada.

- Bundle Header Record (Type 20), Field Nr.8: Expected value is Bundle Sequence Number(Batch Number). Incremental value, unique within the whole CHQ file.
- Cheque Detail Record (Type 25), Field Nr.8: Expected value is Client reference number. Should be unique per merchant and client, unique identifier for each transaction.

The following is an example of record sequence within a file:

```
↓ File Header (01)

↓ Cash Letter Header for Company (10)

↓ Bundle Header for Merchant 1 (20)

↓ Cheque Detail Record (25)

↓ Cheque Detail Addendum A Record (26)

↓ Cheque Detail Addendum C Record (28)

↓ Image View Detail Record Front (50)

↓ Image View Data Record Front (52)

↓ Image View Detail Record Back (50)

↓ Image View Data Record Back (52)

↓ Bundle Trailer for Merchant 1 (70)

↓ Bundle Header for Merchant 2 (20)

↓ Cheque Detail Record (25)

↓ Cheque Detail Addendum A Record (26)

↓ Cheque Detail Addendum C Record (28)

↓ Image View Detail Record Front (50)

↓ Image View Data Record Front (52)

↓ Image View Detail Record Back (50)

↓ Image View Data Record Back (52)

↓ Cheque Detail Record (25)

↓ Cheque Detail Addendum A Record (26)

↓ Cheque Detail Addendum C Record (28)

↓ Image View Detail Record Front (50)

↓ Image View Data Record Front (52)

↓ Image View Detail Record Back (50)

↓ Image View Data Record Back (52)

↓ Bundle Trailer for Merchant 2 (70)

↓ Cash Letter Trailer for Company (90)

↓ File Trailer (99)
```

### **Batch File Validation - Acknowledgement**

Once the batch file is received and processed by Payroc's system, the Acknowledgement report is created and placed in corresponding "out" directory on the SFTP server. The acknowledgement report will indicate whether the file was accepted for processing or if there were any errors with the file.

- If the file structure is bad and the entire file is rejected, it needs to be corrected and re-submitted. The same file creation number can be re-used in that case.
- · Cash Letter Rejects and Bundle Rejects will both be treated as a Batch-level Reject.
- Cash Letter Reject will cause rejects for all Bundles under the same Cash Letter and all incorporated transactions.
- Bundle Reject will cause reject for a single Bundle and its transactions.
- · Transaction Reject will cause single transaction reject.
- · Accepted transactions will be saved to Payroc's Database for further processing.
- Rejected transactions will temporarily be saved to Payroc's Database with "rejected" status for reporting purpose. No further processing will be done.
- Rejected transactions will be included in Acknowledgement report with reject code and reason.

For details about report layout and reject types, refer to bellow section:

\* Acknowledgment Report

### **Payment Processing - Reconciliation**

Only good transactions are accepted for further processing the following way:

- Payroc submits debit part of a transaction to the bank.
- If debit was successfull, Payroc submits credit part of a transaction to the bank.
- If debit was rejected, no credit will be sent to the bank.
- If debit was returned later (after credit was issued), credit payment is reversed.
- Payment Reconciliation report is generated after credit part is submitted to support reconciliation of payments per Terminal ID.
- For CHQ payments, if client debit was successful but merchant credit part gets rejected by the bank, Credit
  Reject report will be created and sent back to the merchant. Merchant should contact Payroc helpdesk in
  order to resolve the issue, provide correct account number and get payment adjustment processed by our
  merchant services.

For details about report layout and reject types, refer to bellow sections:

- \* Payment Reconciliation Report Version 1.0
- \* Payment Reconciliation Report Version 2.0
- \* Reject/Return Codes associated with CHQ processing
- \* Credit Reject Report

### **EFT Payments Processing**

#### **Transaction Submission**

EFT payments are Credit payments submitted by merchant in order to pay their vendor or supplier.

Transactions are available only by submitting real-time request with Payment API application. Payroc validates transaction, accepts good transaction and rejects bad transaction. Real-time response is generated and sent back to merchant.

### **Payment Processing - Reconciliation**

Only good transactions are accepted for further processing the following way:

- Payroc submits (merchant) debit part of a transaction to the bank.
- If debit was successfull, Payroc submits (vendor) credit part of a transaction to the bank.
- If debit was rejected, no credit will be sent to the bank.
- Credit delay (default of 3 days) is applied to these transactions to allow enough time for debit rejects to arrive from the bank.
- Payment Reconciliation report is generated after credit part is submitted to support reconciliation of payments per Terminal ID.
- For EFT payments, if merchant debit was successful but vendor credit part gets rejected by the bank, an automated attempt will be made by Payroc's system to return money back to merchant's account by issuing credit adjustment transaction. Credit Reject report will be created and sent back to the merchant for informational purpose.

For details about report layout and reject types, refer to bellow sections:

- \* Payment Reconciliation Report Version 1.0
- \* Payment Reconciliation Report Version 2.0
- \* Reject Codes associated with PAD,DBP,EFT processing
- \* Return Codes associated with PAD, DBP, EFT processing
- \* Credit Reject Report

# **Reports**

### **Acknowledgment Report**

This report will be generated for every funds transfer batch file processed. If the entire file is processed successfully, then the report will contain only a file header record with the file status code of "0000".

If a batch is rejected then the file status code in report header contains the error code (not "0000"), followed by Batch Reject record.

If a transaction is rejected then the file status code in report header contains the error code (not "0000"), followed by Batch Reject record, followed by Transaction Reject record.

CSV format is used for report files with Length column in tables specifying the maximum field length.

#### **File Header Record**

| # | Field Name                         | Length | Туре | Req | Description                                                                                                    |
|---|------------------------------------|--------|------|-----|----------------------------------------------------------------------------------------------------|
| 1 | Record Type                        | 3      | AN   | Y   | Record Type: "FHD"                                                                                                    |
| 2 | Company ID                         | 10     | AN   | Y   | From the incoming batch's file header.                                                                                                    |
| 3 | File Creation<br>Number            | 4      | N    | Y   | From the incoming batch's file header.                                                                                                    |
| 4 | File Creation<br>Date              | 8      | N    | Y   | From the incoming batch's file header.                                                                                                    |
| 5 | Batch<br>Header<br>Record<br>Count | 12     | N    | Y   | Total number of batches received.                                                                                                    |
| 6 | Detail<br>Record<br>Count          | 12     | N    | Y   | Total number of payments received.                                                                                                    |
| 7 | Total File<br>Amount               | 14     | N    | Y   | Total value of the file received. Trailing negative sign will be included if the file total is negative.                                                                                                    |
| 8 | File Status<br>Code                | 4      | N    | Y   | File Acknowledgement Status Codes:  "0000": Accepted "0001": File out of balance "0002": Batch level reject "0003": Transaction reject "0004": Batch and transaction reject "0005": Detail Record Count out of balance "0006": Invalid File Format "0007": Invalid File Header "0008": Invalid Version Number  NOTE: Status Codes 0001, 0005, 0006, 0007, and 0008 will cause the entire file to be rejected. |
| 9 | Reject Rea-<br>son                 | 60     | AN   | Y   | Details of the rejection reason.                                                                                                    |

# **Batch Reject Record**

| #   | Field Name                            | Length | Type    | Req | Description                                                                                                    |
|-----|---------------------------------------|--------|---------|-----|----------------------------------------------------------------------------------------------------|
| 1   | Record Type                           | 3      | AN      | Υ   | Record Type: "BRJ"                                                                                                    |
| 2   | Batch Num-<br>ber                     | 3      | N       | Y   | From the incoming batch's file header. This field will be blank, in case the Cash Letter rejected.                                                                                                    |
| 3   | Terminal ID                           | 8      | AN      | Υ   | From the incoming batch's file header.                                                                                                    |
| 3 4 | Terminal ID  Batch Reject Reason Code | 8 4    | AN<br>N | Y   | Batch Reject Reason Codes:  "1001": Invalid count "1002": Batch out of balance "1003": Invalid terminal ID "1004": Invalid bank ID "1005": Invalid transit number "1006": Invalid bank account number "1007": Bank Information Mismatch "1008": Invalid Payment Type "1009": Invalid Batch Number "1010": Invalid Charge Description "1011": Count Exceeds Threshold "1012": Amount Exceeds Threshold  Note: Following reject codes are associated with CHQ processing: "1019": Images within Bundle Count Error |
|     |                                       |        |         |     | "1021": Bundle Count Error                                                                                                    |
|     |                                       |        |         |     | "1022": Items within Cash letter Count Error                                                                                                    |
|     |                                       |        |         |     | "1023": Cash Letter Total Amount Error                                                                                                    |
|     |                                       |        |         |     | "1024": Images within Cash Letter Count Error                                                                                                    |
| 5   | Batch Total                           | 14     | N       | Y   | From the incoming batch's file header. From the Cash Letter Control Record, (Type 90),in case of CHQ processing.                                                                                                    |

### **Transaction Reject Record**

| # | Field Name          | Length | Туре | Req | Description                                              |
|---|---------------------|--------|------|-----|----------------------------------------------------------|
| 1 | Record Type         | 3      | AN   | Υ   | Record Type Value "TRJ"                                  |
| 2 | Terminal ID         | 8      | AN   | Υ   | From the incoming batch's Batch Header record.           |
| 3 | Client ID           | 29     | AN   | Υ   | From the incoming batch's Detail Debit or Credit record. |
| 4 | Reference<br>Number | 15     | AN   | Y   | From the incoming batch's Detail Debit or Credit record. |
| 5 | Payment<br>Type     | 1      | А    | Y   | "D": represents debit. "C": represents credit/refund     |
| 6 | Amount              | 10     | N    | Υ   | Total transaction amount                                 |

| # | Field Name                 | Length | Type | Req | Description                                         |
|---|----------------------------|--------|------|-----|-----------------------------------------------------|
| 7 | Effective<br>Date          | 8      | N    | N   | Date when the debit transaction is to be processed. |
| 8 | Transaction<br>Reject Rea- | 4      | N    | Y   | Transaction Reject Reason Codes:                    |
|   | son Code                   |        |      |     | "2001": Invalid Amount                              |
|   |                            |        |      |     | "2002": Invalid Bank ID                             |
|   |                            |        |      |     | "2003": Invalid Bank Transit Number                 |
|   |                            |        |      |     | "2004": Invalid Bank Account Number                 |
|   |                            |        |      |     | "2005": Invalid Reference Number                    |
|   |                            |        |      |     | "2006": Duplicate Reference Number                  |
|   |                            |        |      |     | "2007": Invalid Client ID                           |
|   |                            |        |      |     | "2008": Invalid Effective Date                      |
|   |                            |        |      |     | "2009": Refund No Match                             |
|   |                            |        |      |     | "2010": Amount Exceeds Limit                        |
|   |                            |        |      |     | "2016": MTD Count Exceeds Limit                     |
|   |                            |        |      |     | "2017": MTD Amount Exceeds Limit                    |
|   |                            |        |      |     | Following reject codes are associated               |
|   |                            |        |      |     | with CHQ processing:                                |
|   |                            |        |      |     | "2020": Images missing                              |
|   |                            |        |      |     | "2021": Invalid Image Data                          |
|   |                            |        |      |     | "2022": Invalid Image Serial Number                 |
|   |                            |        |      |     | "2023": Invalid External Processing Code            |
|   |                            |        |      |     | "2024": Invalid Endorsement Date                    |
|   |                            |        |      |     | "2025": Invalid Image Creator Date                  |
|   |                            |        |      |     | "2026": Invalid Image View Format Indicator         |
|   |                            |        |      |     | "2027": Invalid Image View Compression Algorithm    |
|   |                            |        |      |     | "2028": Invalid View Side Indicator                 |
|   |                            |        |      |     | "2029": Invalid View Descriptor                     |
|   |                            |        |      |     | "2030": Invalid Digital Signature Indicator         |

# **Payment Reconciliation Report - Version 1.0**

CSV format is used for report files with Length column in tables specifying the maximum field length.

Version 1.0 supports debit transactions only - Payment type "D".

### **Merchant Summary Record**

| #  | Field Name                | Length | Туре | Description                                                                                                    |
|----|---------------------------|--------|------|----------------------------------------------------------------------------------------------------|
| 1  | Record Type               | 4      | AN   | "SUMM" - fixed value                                                                                                    |
| 2  | Payment<br>Date           | 10     | AN   | YYYY-MM-DD                                                                                                    |
| 3  | Terminal ID               | 8      | AN   | Value from the incoming batch's Header Record.                                                                                                    |
| 4  | Gross Pay-<br>ment Amount | 14     | AN   | Total value of payments processed Negative amounts will have a leading minus sign.                                                                                                    |
| 5  | Gross pay-<br>ment Count  | 5      | N    | Total number of payments processed                                                                                                    |
| 6  | Gross pay-<br>ment Fee    | 12     | N    | Total amount of fees deducted.                                                                                                    |
| 7  | Reject Item<br>Amount     | 12     | N    | Total rejected item amount.                                                                                                    |
| 8  | Reject Item<br>Count      | 5      | N    | Total count of rejected items.                                                                                                    |
| 9  | Reject Item<br>Fee        | 12     | N    | Total amount of fees deducted for rejecting items.                                                                                                    |
| 10 | Return Item<br>Amount     | 12     | N    | Total returned item amount.                                                                                                    |
| 11 | Return Item<br>Count      | 5      | N    | Total count of returned items.                                                                                                    |
| 12 | Return Item<br>Fee        | 12     | N    | Total amount of fees for returned items.                                                                                                    |
| 13 | Net Amount                | 14     | N    | The net amount per terminal ID.  Negative amounts will have a leading minus sign.                                                                                                    |
| 14 | Adjustments               | 14     | N    | The adjustment to the merchant balance. Negative amounts will have a leading minus sign.                                                                                                    |
| 15 | Previous Balance          | 14     | N    | The merchant's previous balance. Negative amounts will have a leading minus sign.                                                                                                    |
| 16 | Current Balance           | 14     | N    | The merchant's current balance. This is the previous balance plus adjustments plus current days net amount. Negative amounts will have a leading minus sign.                                                                                                    |
| 17 | Funds Trans-<br>ferred    | 14     | N    | The credit amount transferred to the merchant's bank account.  Negative amounts will have a leading minus sign.  If the merchant is setup for fees to be billed separately then the total fees will be included in optional Fees Billed field.  If "Payment Status" field is HOLD then the funds released will be zero.  If "Payment Status" field is PENDING then the funds released will be zero. |
| 18 | Payment<br>Status         | 8      | AN   | Status of payment. Values: PAID/HOLD/PENDING                                                                                                    |

| #  | Field Name  | Length | Туре | Description                                                                 |
|----|-------------|--------|------|-----------------------------------------------------------------------------|
| 18 | Fees Billed | 8      | N    | Total amount of fees collected via debit posted to merchant account.        |
|    |             |        |      | Field is optional and only included if the merchant is setup for fees to be |
|    |             |        |      | billed separately                                                           |
|    |             |        |      | Leading negative sign is included to specify that the amount is a debit.    |

### **Transaction Details Record**

| #  | Field Name                | Length | Туре | Description                                                                                                    |
|----|---------------------------|--------|------|----------------------------------------------------------------------------------------------------|
| 1  | Record Type               | 4      | AN   | "TDTL" - fixed value                                                                                                    |
| 2  | Payment<br>Date           | 10     | AN   | YYYY-MM-DD                                                                                                    |
| 3  | Terminal ID               | 8      | AN   | Value from the Summary Record.                                                                                                    |
| 4  | Client ID                 | 10     | AN   | Value from the incoming batch's Detail/Credit Debit Record.                                                                                |
| 5  | Reference<br>Number       | 15     | AN   | Value from the incoming batch's Detail/Credit Debit Record.                                                                                |
| 6  | Amount                    | 12     | N    | Value from the incoming batch's Detail/Credit Debit Record.                                                                                |
| 7  | Status                    | 10     | AN   | Status of payment.  Values: PROCESSED/RETURNED/REJECTED/DUPLICATE                                                                          |
| 8  | Reason<br>Code            | 4      | N    | If the payment has been rejected or returned, then this field will contain the reason code of the returned or rejected item from the bank. |
| 9  | Reason Text               | 256    | AN   | If payment has been rejected or returned then this field will contain the description of the reject or returned item from the bank.        |
| 10 | Reject/Return<br>Item Fee | 12     | N    | This field will contain the fee for the reject or returned item.                                                                           |

Note: For Reason Code more details please refer to following Reason Codes section.

### **Adjustment Details Record**

| # | Field Name                         | Length | Туре | Description                                                                                                    |
|---|------------------------------------|--------|------|----------------------------------------------------------------------------------------------------|
| 1 | Record Type                        | 4      | AN   | "ADTL" - fixed value                                                                                                    |
| 2 | Adjustment<br>Date                 | 10     | AN   | YYYY-MM-DD                                                                                                    |
| 3 | Terminal ID                        | 8      | AN   | Unique ID assigned to the merchant. Same value with the Summary Record.                                                           |
| 4 | Adjustment<br>Reference<br>Number  | 15     | AN   | Reference number for the adjustment automatically generated by Payroc.                                                            |
| 5 | Amount                             | 12     | N    | Adjustment amount. Negative amounts will have a leading minus sign. Value from PAD Admin website inputs.                          |
| 6 | Transaction<br>Reference<br>Number | 10     | AN   | Reference number for the original transaction will be included if applicable. Field will be blank for merchant level adjustments. |
| 7 | Reason                             | 256    | AN   | Details on reason for the adjustment.                                                                                             |

Note: Adjustment Details are optional records, are only included when company Reconciliation Report Adjustment Show is setup.

# **Payment Reconciliation Report - Version 2.0**

CSV format is used for report files with Length column in tables specifying the maximum field length.

Version 2.0 supports debit and credit/refund transactions - Payment types "D" or "C".

### **Merchant Summary Record**

| #  | Field Name                | Length | Туре | Description                                                                                                    |
|----|---------------------------|--------|------|----------------------------------------------------------------------------------------------------|
| 1  | Record Type               | 4      | AN   | "SUMM" - fixed value                                                                                                    |
| 2  | Payment<br>Date           | 10     | AN   | YYYY-MM-DD                                                                                                    |
| 3  | Terminal ID               | 8      | AN   | Value from the incoming batch's Header Record.                                                                                                    |
| 4  | Gross Pay-<br>ment Amount | 14     | AN   | Total value of payments processed  Negative amounts will have a leading minus sign.                                                                                                    |
| 5  | Gross pay-<br>ment Count  | 5      | N    | Total number of payments processed                                                                                                    |
| 6  | Gross pay-<br>ment Fee    | 12     | N    | Total amount of fees deducted.                                                                                                    |
| 7  | Reject Item<br>Amount     | 12     | N    | Total rejected item amount.                                                                                                    |
| 8  | Reject Item<br>Count      | 5      | N    | Total count of rejected items.                                                                                                    |
| 9  | Reject Item<br>Fee        | 12     | N    | Total amount of fees deducted for rejecting items.                                                                                                    |
| 10 | Return Item<br>Amount     | 12     | N    | Total returned item amount.                                                                                                    |
| 11 | Return Item<br>Count      | 5      | N    | Total count of returned items.                                                                                                    |
| 12 | Return Item<br>Fee        | 12     | N    | Total amount of fees for returned items.                                                                                                    |
| 13 | Net Amount                | 14     | N    | The net amount per terminal ID.  Negative amounts will have a leading minus sign.                                                                                                    |
| 14 | Adjustments               | 14     | N    | The adjustment to the merchant balance.  Negative amounts will have a leading minus sign.                                                                                                    |
| 15 | Previous Balance          | 14     | N    | The merchant's previous balance. Negative amounts will have a leading minus sign.                                                                                                    |
| 16 | Current Balance           | 14     | N    | The merchant's current balance. This is the previous balance plus adjustments plus current days net amount. Negative amounts will have a leading minus sign.                                                                                                    |
| 17 | Funds Transferred         | 14     | N    | The credit amount transferred to the merchant's bank account.  Negative amounts will have a leading minus sign.  If the merchant is setup for fees to be billed separately then the total fees will be included in Fees Billed field.  If "Payment Status" field is HOLD then the funds released will be zero.  If "Payment Status" field is PENDING then the funds released will be zero. |
| 18 | Payment<br>Status         | 8      | AN   | Status of payment. Values: PAID/HOLD/PENDING                                                                                                    |

| #  | Field Name  | Length | Туре | Description                                                                                                    |
|----|-------------|--------|------|----------------------------------------------------------------------------------------------------|
| 18 | Fees Billed | 8      | N    | Total amount of fees collected via debit posted to merchant account.  Value will only be provided if the merchant is setup for fees to be billed separately  Leading negative sign is included to specify that the amount is a debit. |

#### **Transaction Details Record**

| #  | Field Name                | Length | Туре | Description                                                                                                    |
|----|---------------------------|--------|------|----------------------------------------------------------------------------------------------------|
| 1  | Record Type               | 4      | AN   | "TDTL" - fixed value                                                                                                    |
| 2  | Payment<br>Date           | 10     | AN   | YYYY-MM-DD                                                                                                    |
| 3  | Terminal ID               | 8      | AN   | Value from the Summary Record.                                                                                                    |
| 4  | Client ID                 | 10     | AN   | Value from the incoming batch's Detail/Credit Debit Record.                                                                                                    |
| 5  | Reference<br>Number       | 15     | AN   | Value from the incoming batch's Detail/Credit Debit Record.                                                                                                    |
| 6  | Payment<br>Type           | 1      | AN   | "D": represents debit. "C": represents credit/refund                                                                                                    |
| 7  | Amount                    | 12     | N    | Value from the incoming batch's Detail/Credit Debit Record.                                                                                                    |
| 8  | Effective<br>Date         | 8      | N    | Date in format YYYY-MM-DD when the debit transaction is to be processed.  Value will only be included if an Effective Date was provided for Pending transaction. |
| 9  | Status                    | 10     | AN   | Status of payment. Values: PROCESSED/PENDING/RETURNED/REJECTED/DUPLICATE Transactions with future Effective Date will be reported with status of PENDING.        |
| 10 | Reason<br>Code            | 4      | N    | If the payment has been rejected or returned then this field will contain the reason code of the returned or rejected item from the bank.                        |
| 11 | Reason Text               | 256    | AN   | If payment has been rejected or returned then this field will contain the description of the reject or returned item from the bank.                              |
| 12 | Reject/Return<br>Item Fee | 12     | N    | If payment has been rejected or returned then this field will contain the fee for the reject or returned item.                                                   |

Note: For Reason Code more details please refer to following Reason Codes section.

### **Adjustment Details Record**

| # | Field Name                        | Length | Туре | Description                                                             |
|---|-----------------------------------|--------|------|-------------------------------------------------------------------------|
| 1 | Record Type                       | 4      | AN   | "ADTL" - fixed value                                                    |
| 2 | Adjustment<br>Date                | 10     | AN   | YYYY-MM-DD                                                              |
| 3 | Terminal ID                       | 8      | AN   | Unique ID assigned to the merchant. Same value with the Summary Record. |
| 4 | Adjustment<br>Reference<br>Number | 15     | AN   | Reference number for the adjustment automatically generated by Payroc.  |

| # | Field Name                         | Length | Туре | Description                                                                                                    |
|---|------------------------------------|--------|------|----------------------------------------------------------------------------------------------------|
| 5 | Amount                             | 12     | N    | Adjustment amount. Negative amounts will have a leading minus sign. Value from PAD Admin website inputs.                          |
| 6 | Transaction<br>Reference<br>Number | 10     | AN   | Reference number for the original transaction will be included if applicable. Field will be blank for merchant level adjustments. |
| 7 | Reason                             | 256    | AN   | Details on reason for the adjustment.                                                                                             |

Note: Adjustment Details are optional records, are only included when company Reconciliation Report Adjustment Show is setup.

### **Credit Reject Report**

The report shows credit rejects only. It can be created on two levels: \* Company level - for EFT Payments (vendor credit transactions) \* Terminal level - for PAD account verify credit transactions

Credit Reject report has the same format like Payment Reconciliation Report Ver 1.0. For details about report layout and reject types, refer to this sections:

\* Payment Reconciliation Report - Version 1.0

### **Reason Codes**

# Reject Codes - associated with PAD, DBP, EFT processing

| Reason Code | Reason Text     |
|-------------|-----------------|
| 101         | INVALID INST    |
| 102         | INVALID ACCOUNT |
| 900         | EDIT REJECT     |

Note: Reject Codes are subject to change

# Return Codes - associated with PAD, DBP, EFT processing

| Reason Code | Reason Text                                 |
|-------------|---------------------------------------------|
| 901         | NSF (DEBIT ONLY)                            |
| 902         | ACCOUNT NOT FOUND                           |
| 903         | PAYMENT STOPPED/RECALLED                    |
| 905         | ACCOUNT CLOSED                              |
| 907         | NO DEBIT ALLOWED                            |
| 908         | FUNDS NOT CLEARED (DEBIT ONLY)              |
| 909         | CURRENT/ACCOUNT MISMATCH                    |
| 910         | PAYOR/PAYEE DECEASED                        |
| 911         | ACCOUNT FROZEN                              |
| 912         | INVALID/INCORRECT ACCOUNT NO                |
| 914         | INCORRECT PAYOR/PAYEE NAME                  |
| 915         | NO AGREEMENT EXISTED                        |
| 916         | NOT ACCORDING TO AGREEMENT - PERSONAL       |
| 917         | AGREEMENT REVOKED - PERSONAL                |
| 918         | NO CONFIRMATION/PRE-NOTIFICATION - PERSONAL |
| 919         | NOT ACCORDING TO AGREEMENT - BUSINESS       |
| 920         | AGREEMENT REVOKED - BUSINESS                |
| 921         | NO CONFIRMATION - BUSINESS                  |

Note: Return Codes are subject to change

# Reject/Return Codes - associated with CHQ processing

| Reason Code | Reason Text                |
|-------------|----------------------------|
| 001         | Account closed             |
| 004         | Account transferred to you |
| 008         | Cannot trace               |
| 009         | Intended payee not paid    |
| 013         | Counterfeit item           |

| Reason Code | Reason Text                       |
|-------------|-----------------------------------|
| 014         | Duplicate item                    |
| 016         | Drawer deceased                   |
| 020         | Forged/unauthorized signature     |
| 021         | Forged endorsement                |
| 022         | Funds frozen/not cleared          |
| 030         | Insufficient funds (NSF)          |
| 031         | ICP item unable to process        |
| 032         | Lost or stolen prior to issue     |
| 033         | Material alteration               |
| 034         | MICR mismatch                     |
| 035         | Missing image or image not usable |
| 036         | No chequing privilege             |
| 037         | Non conforming signature          |
| 038         | Not eligible for clearing         |
| 039         | Not for us                        |
| 040         | Payment stopped/recalled          |
| 041         | Post dated                        |
| 042         | Refer to maker                    |
| 043         | Refused by payor/payee            |
| 044         | Stale dated                       |
| 045         | Unauthorized PAD                  |
| 046         | Words and figures differ          |
| 047         | Wrong amount/wrong currency       |
| 049         | Wrong interest calculation        |

Note: Return Codes are subject to change